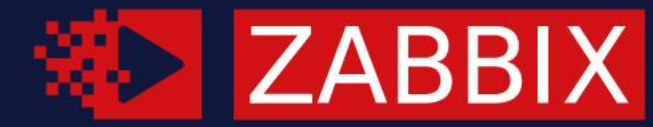

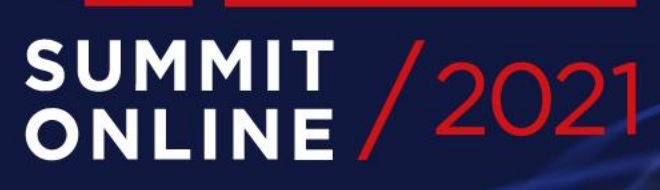

### **MACHINE LEARNING** IN ZABBIX 6.0 LTS: LTS: AND DETECTION AND DETECTION INUMET **Aleksandrs Kalimulins**

**E ALEKSANDRS KALIMULINS** 

C Developer, Zabbix, Latvia

#### MODERN MONITORING CHALLENGES

- More devices, VMs, servers and applications  $\odot$
- More monitored entities means more metrics  $\odot$
- IT environments are changing rapidly  $\odot$
- New concepts emerge frequently $\odot$

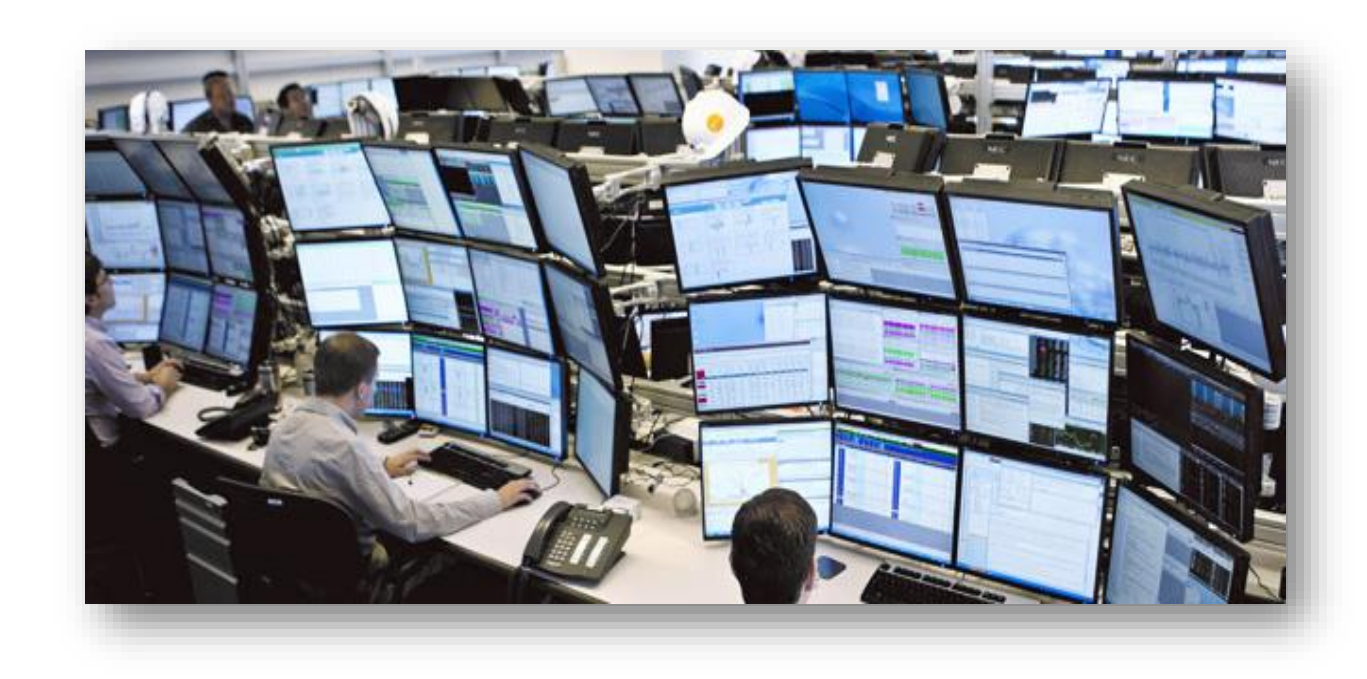

#### MODERN MONITORING CHALLENGES

- Less time to keep track of what is normal  $\odot$
- Hard to get right signal-to-noise ratio $\odot$

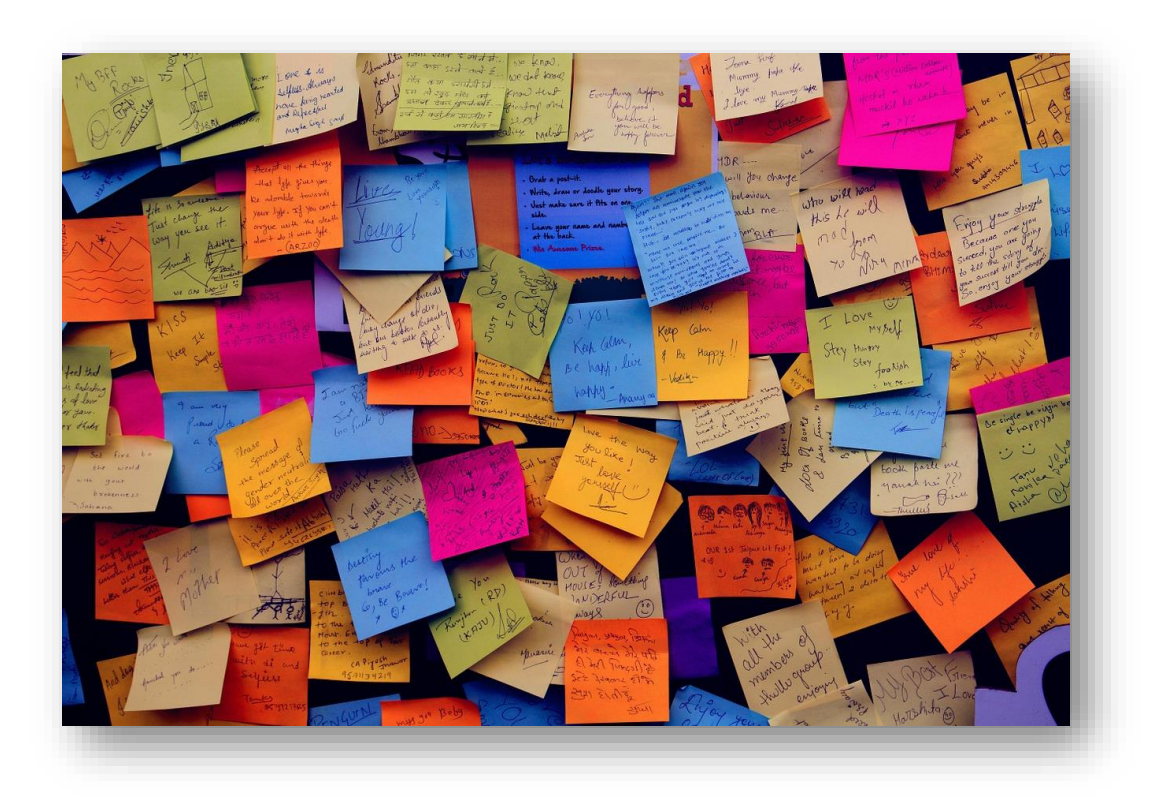

#### MACHINE LEARNING: ZABBIX APPROACH

"Field of study that gives computers the ability to learn without being explicitly programmed"

- Arthur Samuel (computer scientist, machine learning pioneer)

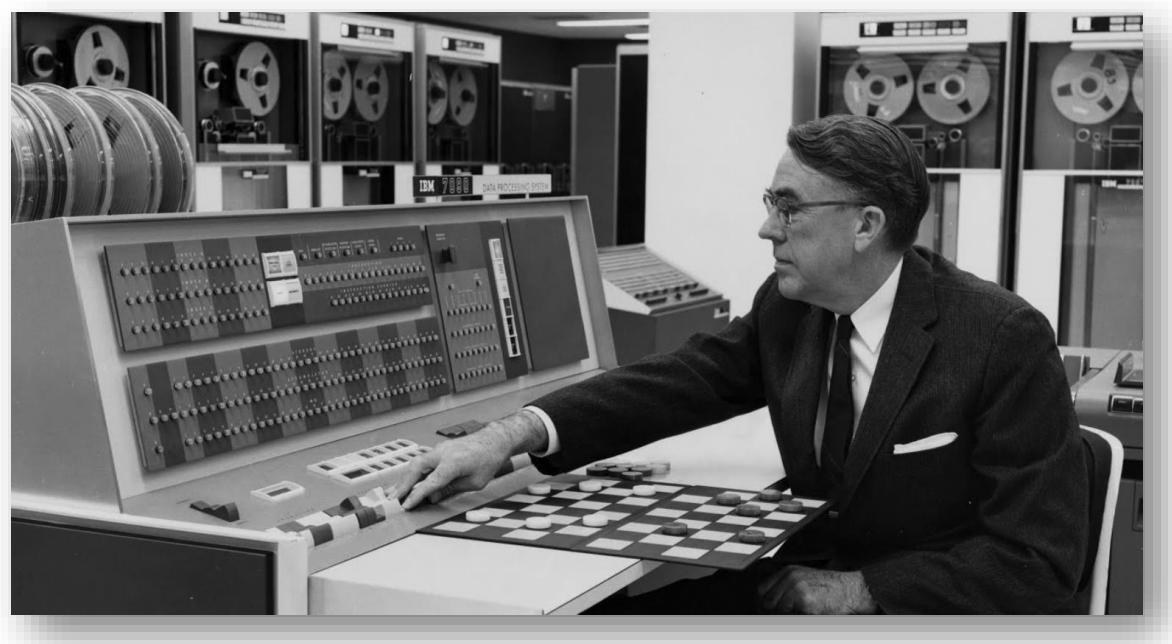

# 01

#### MACHINE LEARNING: ZABBIX APPROACH

EASY AND TRANSPARENT:

#### WHAT IS MACHINE LEARNING?

#### EASY AND TRANSPARENT:

- Simple configuration  $\odot$
- Easy to understand  $\odot$
- Easy to verify $\odot$

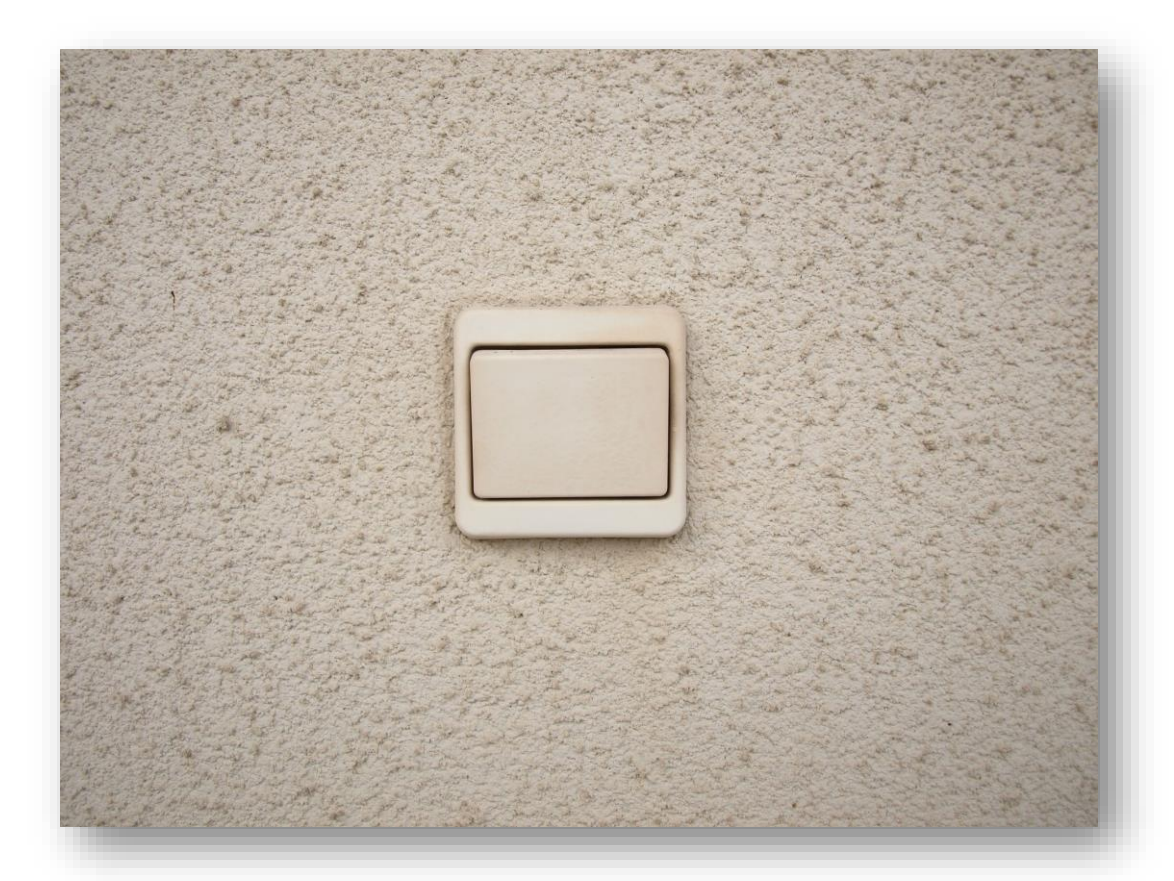

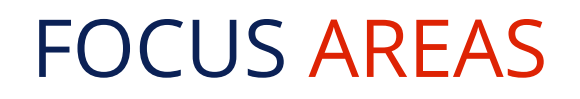

Smart triggers

- Anomaly detection
	- Analyse hystorical data
	- Find outliers in analysis results

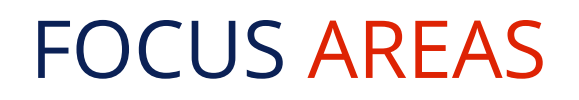

Smart triggers

- Anomaly detection
	- Analyse hystorical data
	- Find outliers in analysis results
- Baselines
	- Calculate averages in past calendar periods
	- Find how far are current values

#### ANOMALY DETECTION

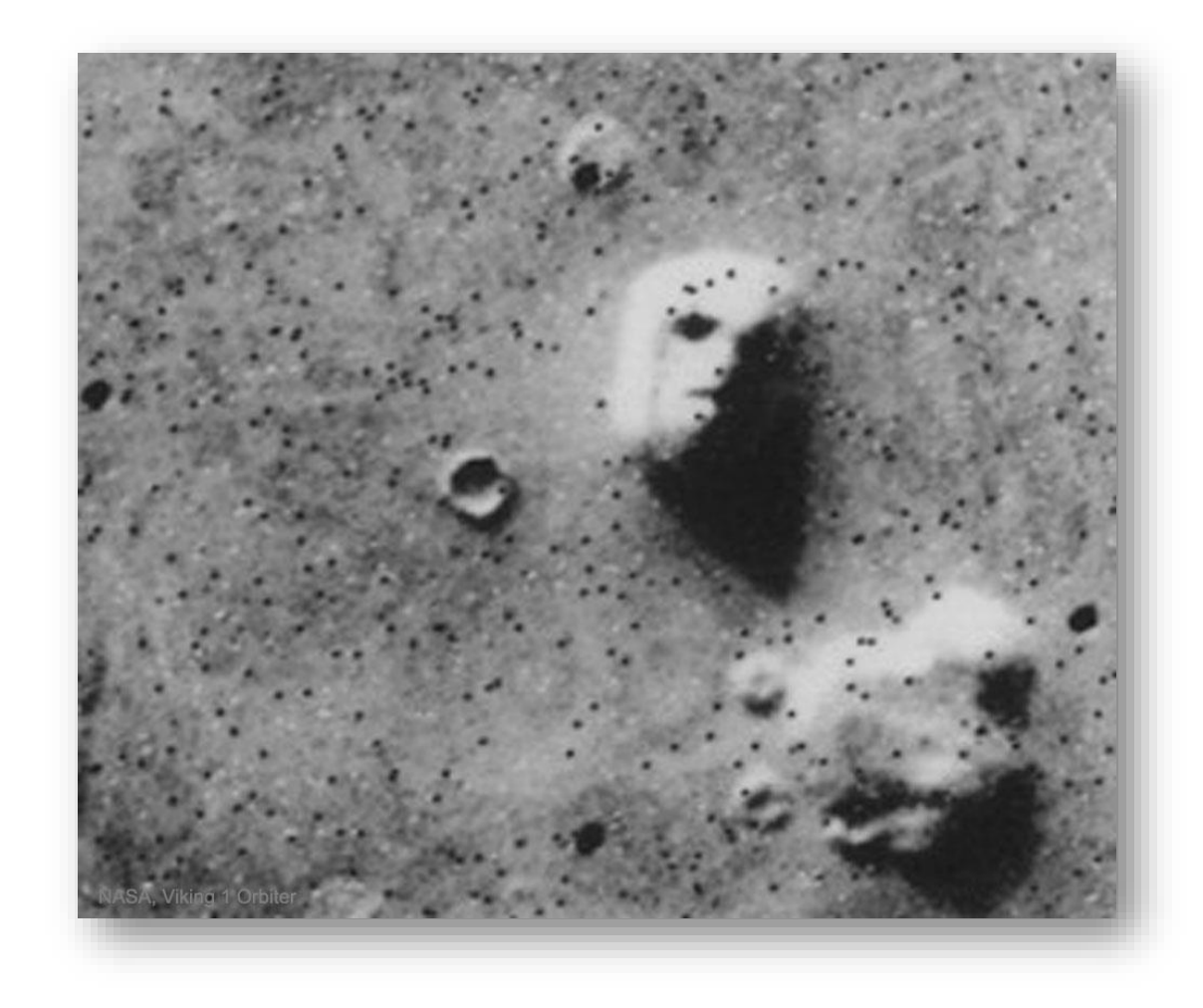

#### ANOMALY DETECTION

- Works when the majority is normal data  $\odot$
- Long-term analytics, works with trends  $\odot$
- Zabbix uses STL decomposition $\odot$

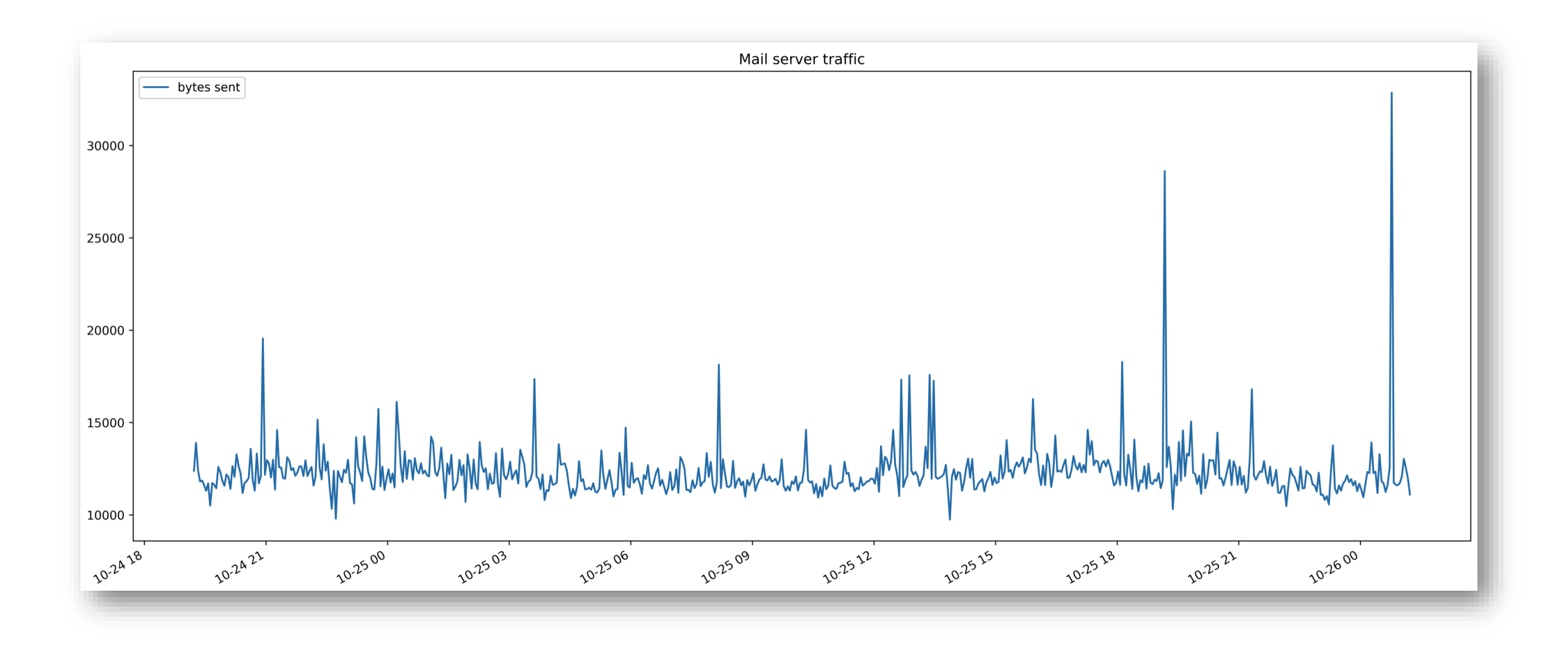

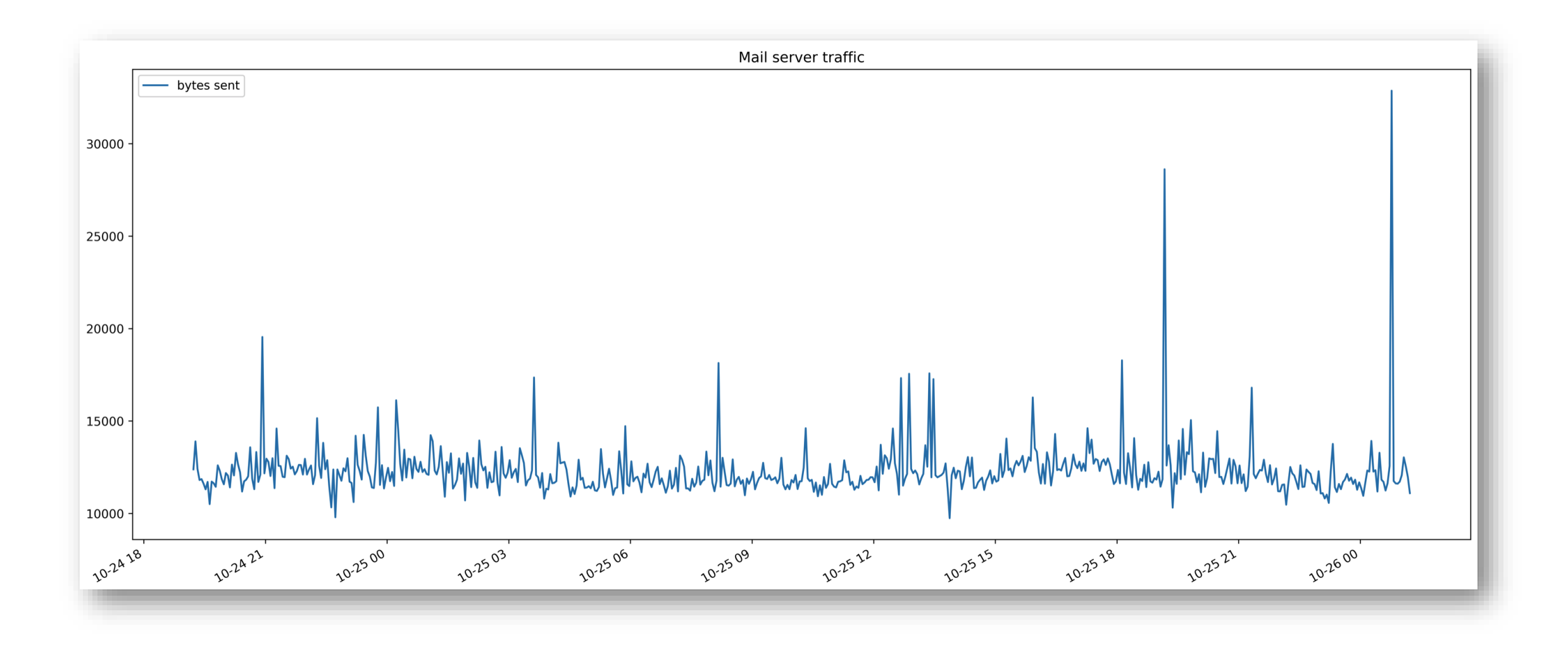

### $Yt = Tt + St + Rt$

- 1. Apply smoothing to the original curve, get Tt
- 2. Subtract result from the original curve, split into seasons
- 3. Apply averaging to seasons, get seasonal curve St
- 4. Subtract Tt and St, get residue Rt

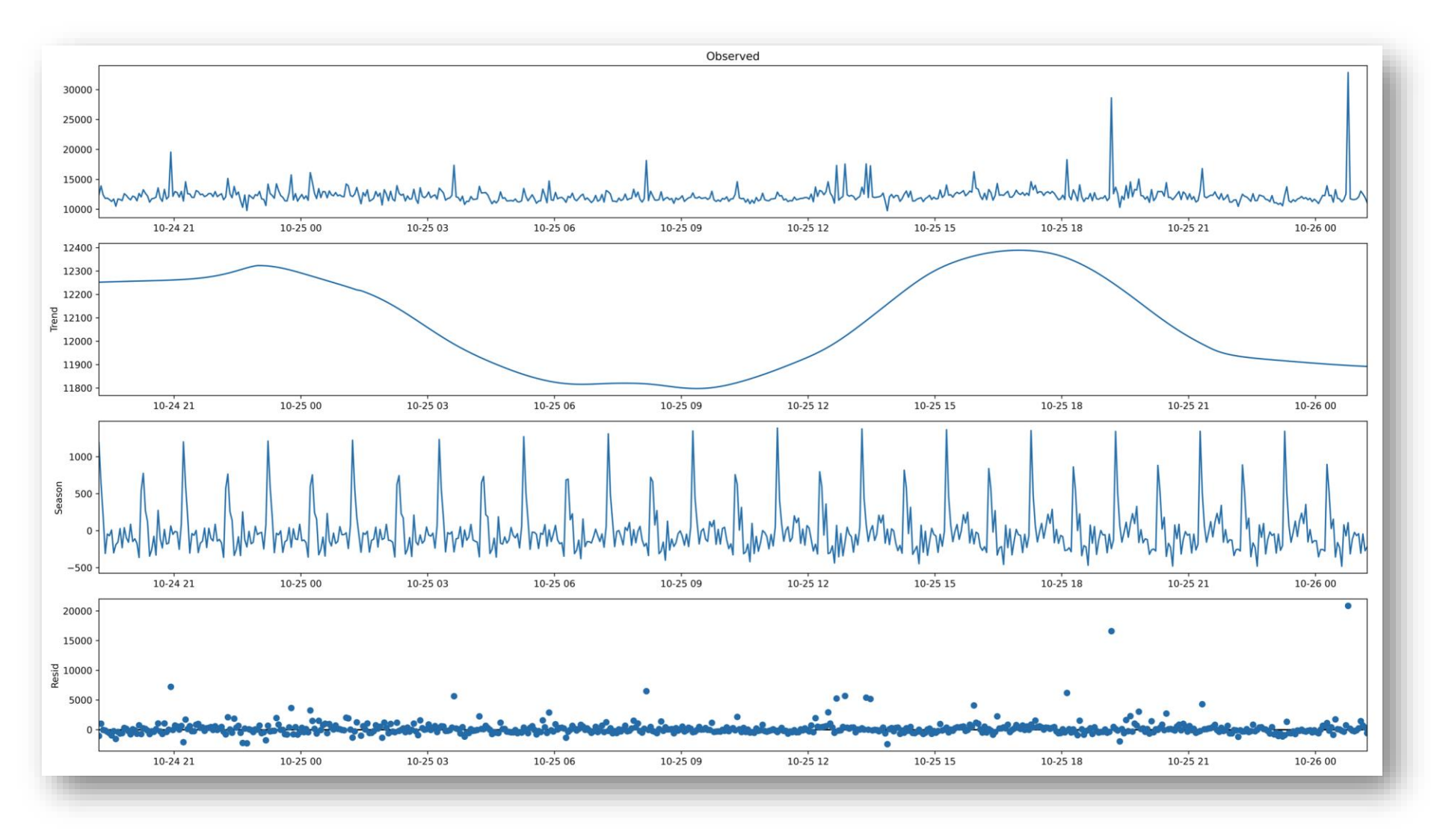

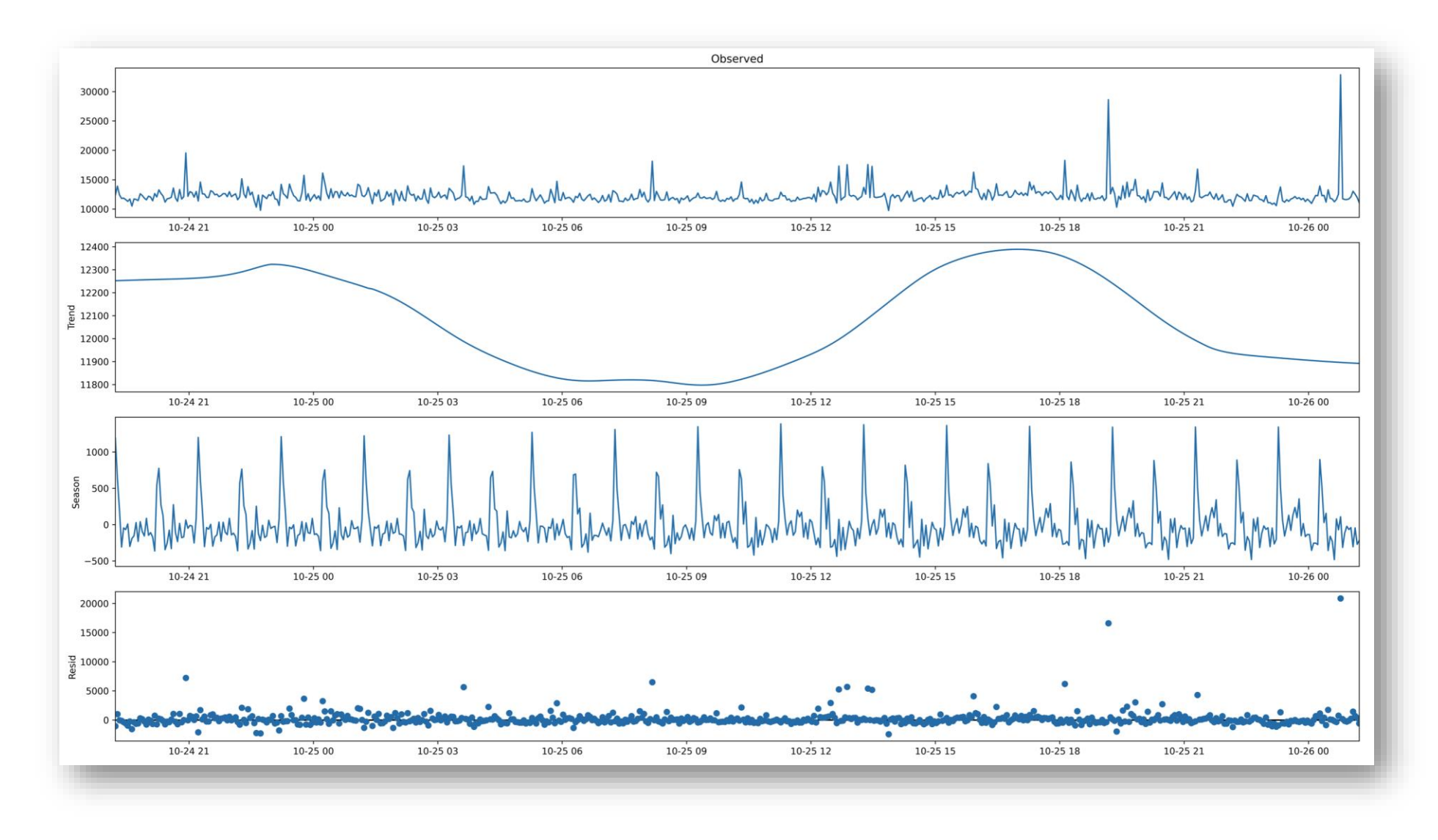

#### DEVIATIONS

- Deviation is a measure of data variability  $\odot$ 
	- How "far" values are from average?

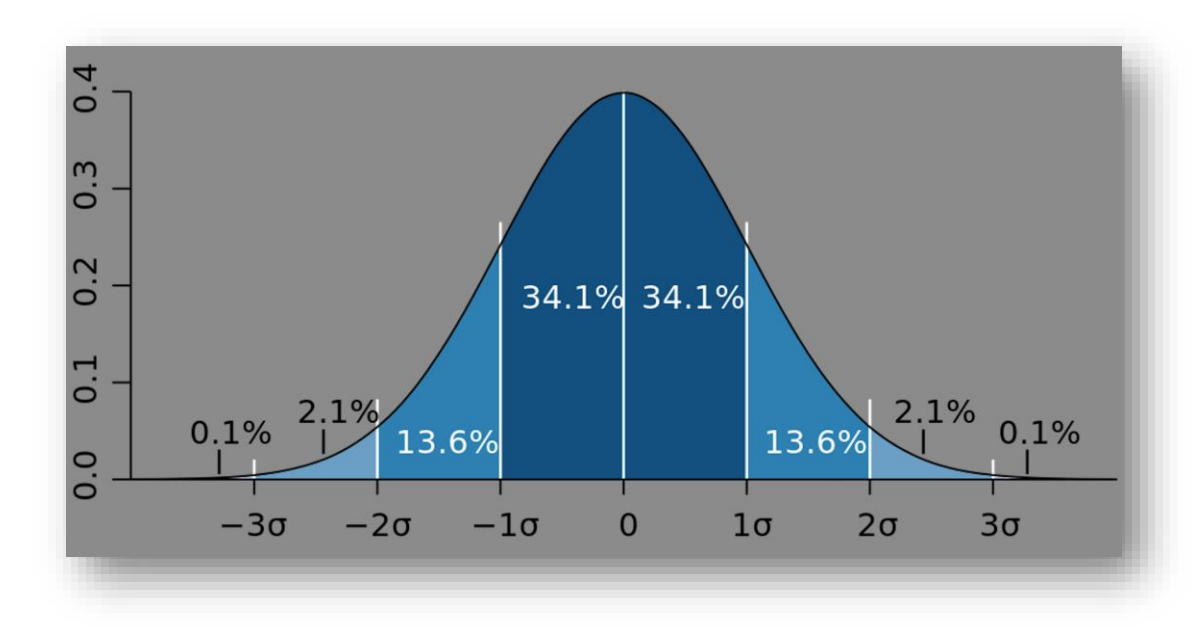

#### DEVIATIONS

- Standard and median deviations in Zabbix  $\odot$ 
	- stddevpop(), stddevsamp(), mad()
- Also supported in anomaly function $\odot$

#### ANOMALY DETECTION ALGORITHM

- Get trend values for the period  $\odot$
- Decompose values, get remainder  $\odot$
- Calculate deviation for values in remainder  $\odot$
- Select values with deviations > threshold $\odot$

#### ANOMALY DETECTION FUNCTION

trendstl(/host/key,period:time shift,detection period,season,deviations,dev algorithm)

Returns  $0 \leq n$ umber  $\leq 1$  (ratio anomaly count / value count)  $\odot$ 

#### ANOMALY DETECTION FUNCTION

trendstl(/host/key,period:time shift,detection period,season,deviations,dev algorithm)

- Parameters  $\odot$ 
	- /host/key item
	- period:time shift evaluation period (for decomposition)
	- detection period report anomalies in this period
	- season season's length for decomposition
	- deviations, dev algorithm

#### ANOMALY DETECTION FUNCTION

- trendstl(/Web/net.if.out[en0],30d:now/d,7d,12h,3,"mad") > 0.1  $\odot$ 
	- Decompose last 30 days
	- Report anomalies within last 7 days
	- Use season 12 hours
	- Count points > 3 median deviations
- Same as:  $\odot$ 
	- trendstl(/Web/net.if.out[en0],30d:now/d,7d,12h) > 0.1

#### **CAVEATS**

#### trendstl()

- Long term analytics, works only with trends  $\odot$
- Usable only if data has seasonality  $\odot$
- Season parameter is seconds $\odot$

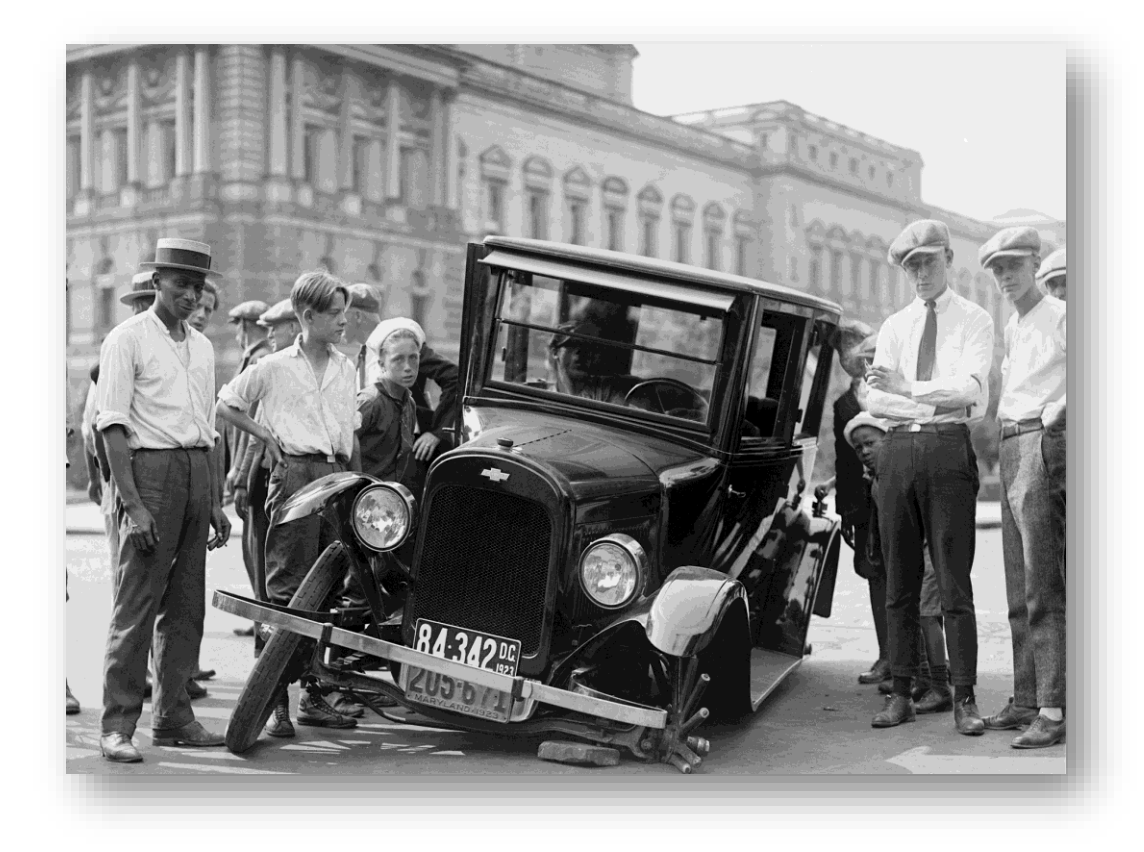

#### BASELINES

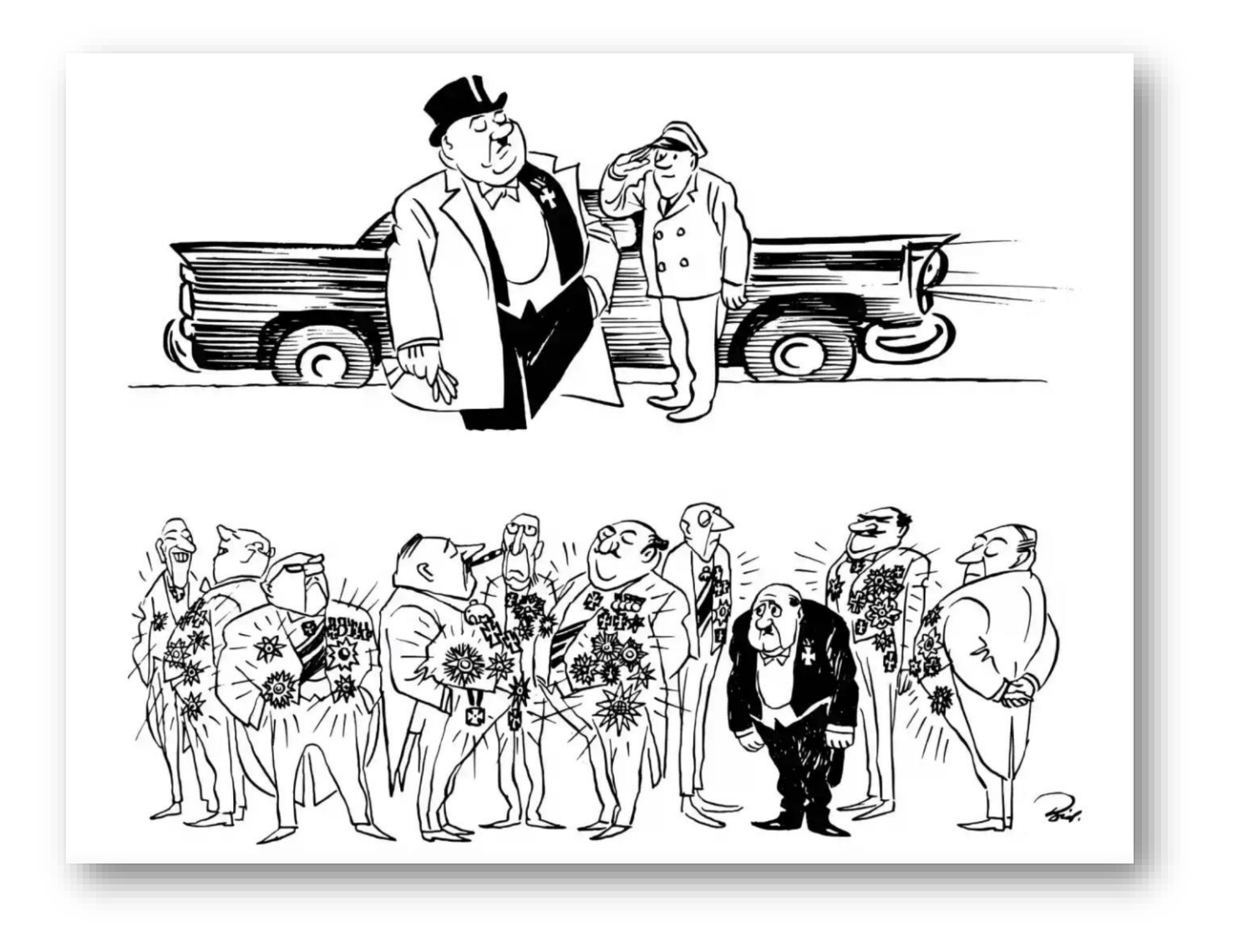

# 02

#### WHAT IS BASELINE?

#### "BASELINE IS A VALUE DERIVED FROM AN AVERAGE OVER MULTIPLE CALENDAR PERIODS OF THE SAME LENGTH"

– Zabbix (best monitoring solution)

#### PERIODS AND SEASONS

- Periods and seasons  $\odot$
- Average from past calendar periods  $\odot$ 
	- E.g., every Monday of the past 4 weeks
	- Monday is a period, week is a season
- Periods linked to current time  $\odot$ 
	- If today is Wednesday, then periods are Tuesdays

#### PERIODS VS SEASONS

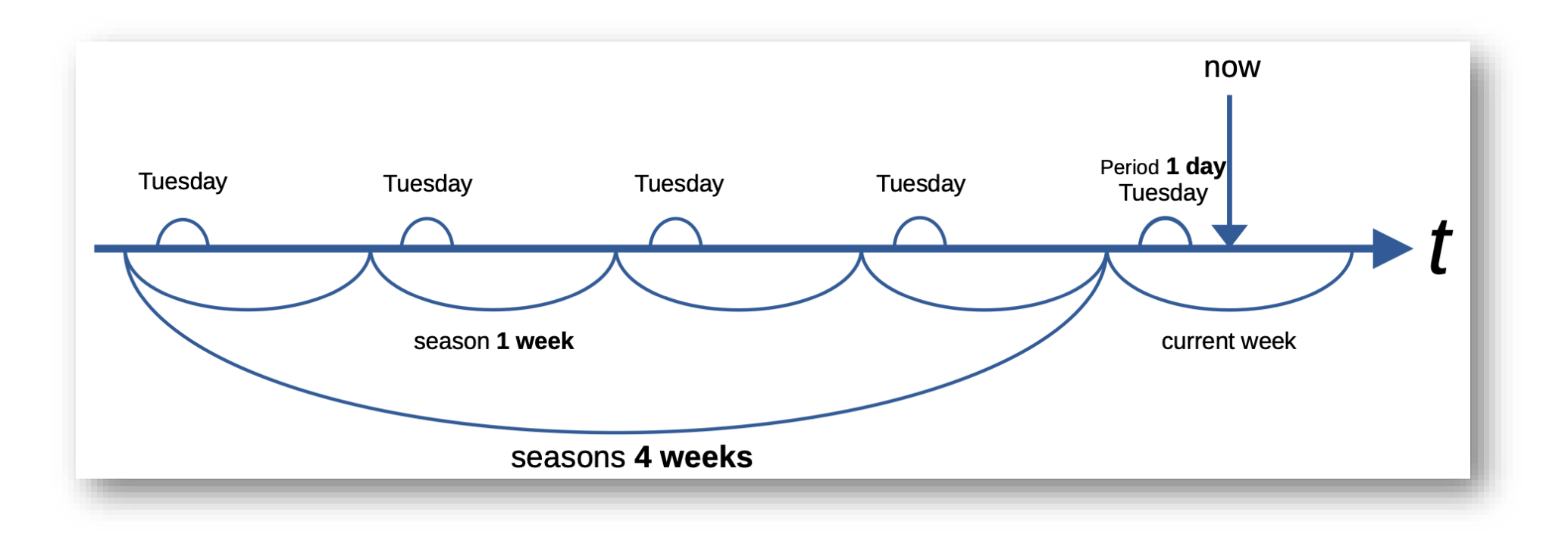

baselinewma(/host/key,period<:time shift>,seasons)

- Returns baseline by averaging data periods in seasons  $\odot$
- Uses Weighted Moving Average algorithm (WMA) $\odot$

baselinewma(/host/key,period<:time shift>,seasons)

- Returns baseline by averaging data periods in seasons  $\odot$
- Uses Weighted Moving Average algorithm (WMA) $\odot$

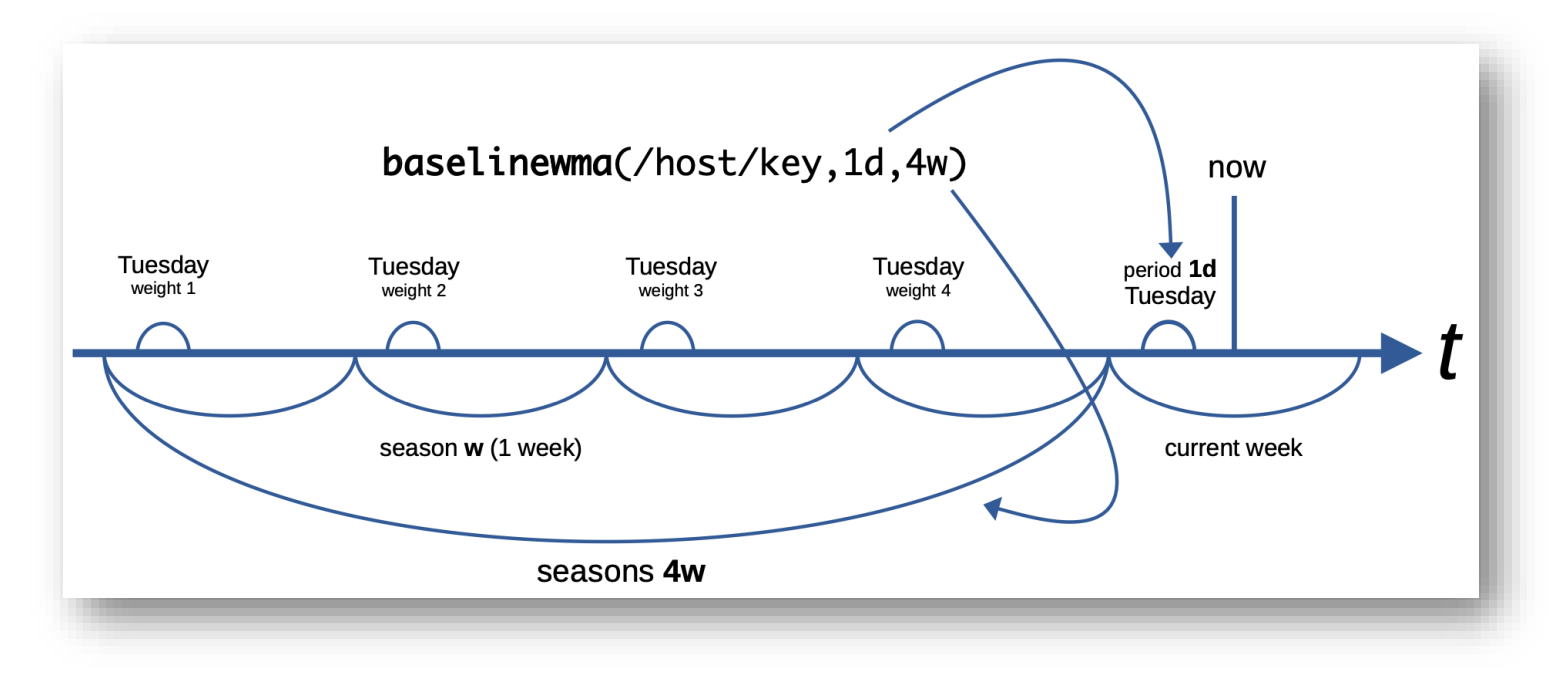

baselinedev(/host/key,period<:time shift>,seasons)

- Returns number of standard deviations  $\odot$
- Compares last period to periods before within seasons $\odot$

baselinedev(/host/key,period<:time shift>,seasons)

- Returns number of standard deviations  $\odot$
- Compares last period to periods before within seasons $\odot$

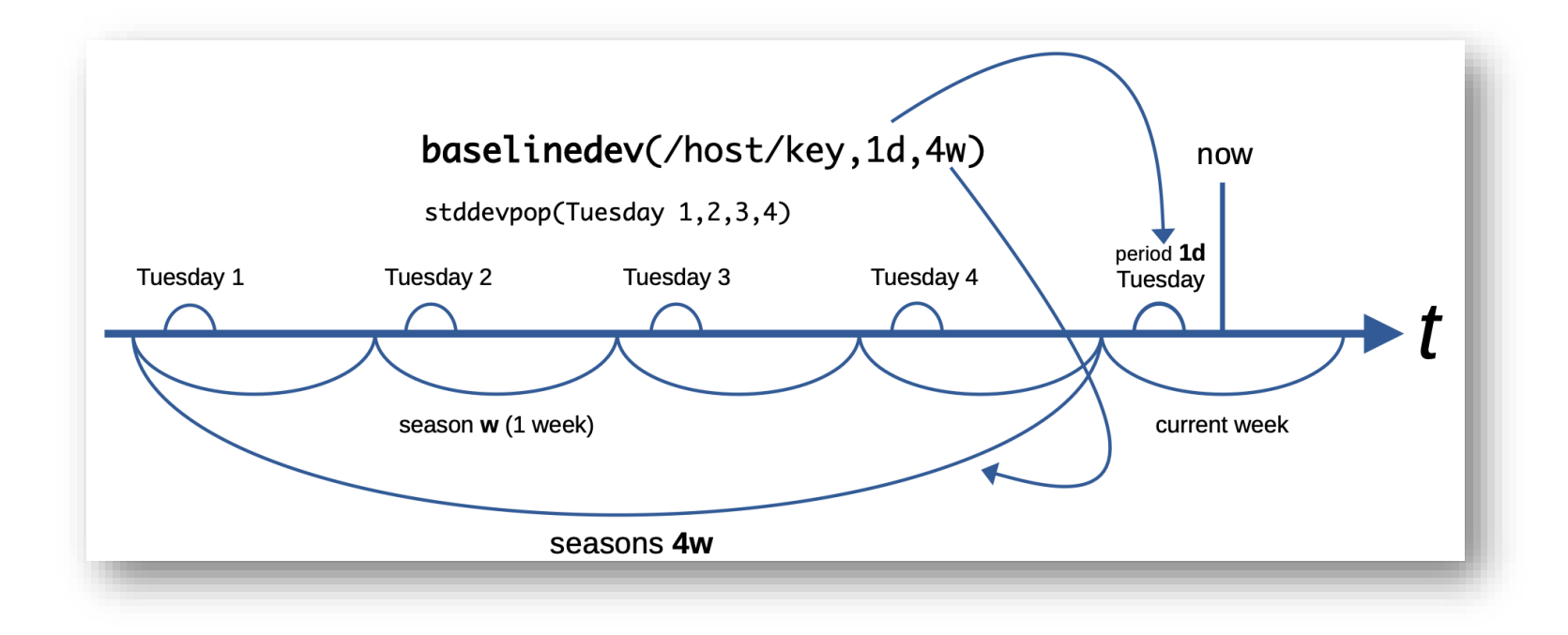

baselinedev(/Zabbix server/system.cpu.load,1h,10d)>3

- Check if load for last hour > 3 deviations away from mean  $\odot$
- Use 10 one-hour periods over last 10 days $\odot$

baselinewma(/Zabbix server/nginx.requests.total.rate,1d,12w)\*2 < trendavg(/Zabbix server/nginx.requests.total.rate,1d:now/d)

Check if web traffic yesterday is > 2x higher than WMA on the same  $\odot$ weekdays over last 12 weeks

#### **CAVEATS**

Baselines "remember" problems

- Abnormal values included in calculations  $\odot$
- Time units are not interchangeable  $\odot$
- 7d ≠ 1w $\odot$

#### TECHNICAL CONSIDERATIONS

- Maintain trend storage intervals  $\odot$
- Set reasonable TrendCacheSize  $\odot$
- Set reasonable intervals for calculated items $\odot$

#### WHAT TO CHOOSE?

- Suitable only for long term analytics  $\odot$
- trendstl() heavier on resources  $\odot$
- Calendar periods in baselinewma/dev()  $\odot$
- trendstl() works best with few anomalus points $\odot$

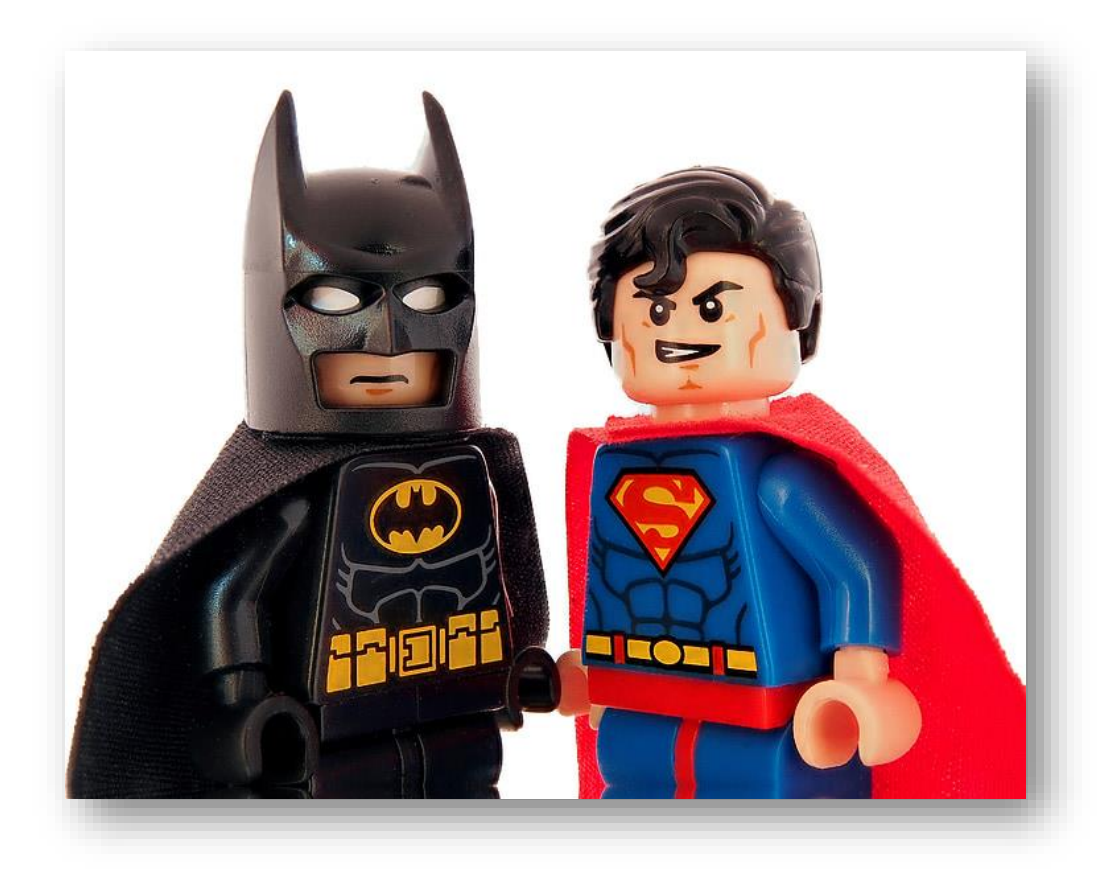

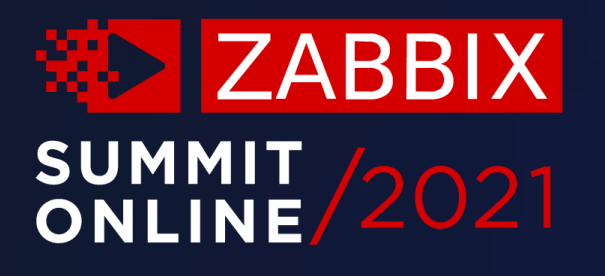

## Thank you!

www.zabbix.com